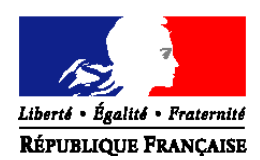

#### MINISTERE DE L'AGRICULTURE ET DE LA PECHE

#### **Direction générale de l'alimentation**

# **ORDRE DE SERVICE**

**NOTE DE SERVICE** 

**DGAL/SDRRCC/N2008-8133** 

**Date: 10 juin 2008**  Classement : SA 222.222

**Sous-Direction de la recherche, de la réglementation et de la coordination des contrôles** 

**Bureau de la qualité et de la coordination des contrôles** 

Adresse : 251, rue de Vaugirard 75 732 PARIS CEDEX 15

Dossier suivi par : E. Loukiadis Tél. : 01.49.55.81.49 / 44.38

Réf. interne : SDRRCC/BQCC/08/0296

Date de mise en application : immédiate

Abroge et remplace : Note de service DGAL/SDRRCC/N2007-8324 du 26 Décembre 2007 Nombre d'annexes : 2

Degré et période de confidentialité : tout public

## **Objet : liste de laboratoires agréés pour le dépistage virologique de la fièvre catarrhale ovine par RT- PCR en temps réel – protocole et recommandations analytiques**

### **Bases juridiques :**

- Directive 2000/75/CE du Conseil du 20 novembre 2000 arrêtant des dispositions spécifiques relatives aux mesures de lutte et d'éradication de la fièvre catarrhale du mouton.
- Règlement (CE) N° 1266/2007 de la Commission du 26 octobre 2007 portant modalités d'application de la directive 2000/75/CE du Conseil en ce qui concerne la lutte contre la fièvre catarrhale du mouton, son suivi, sa surveillance et les restrictions applicables aux mouvements de certains animaux des espèces qui y sont sensibles .
- Arrêté du 1er avril 2008 fixant les mesures techniques de police sanitaire relatives à la fièvre catarrhale du mouton.

### **MOTS-CLES :** Fièvre catarrhale ovine – Laboratoire – Agrément

#### **Résumé :**

La présente note de service donne la liste des laboratoires agréés pour une durée de 5 ans renouvelable pour le dépistage virologique de la fièvre catarrhale ovine par RT- PCR en temps réel. Les parties grisées identifient les compléments par rapport à la note qu'elle abroge et remplace.

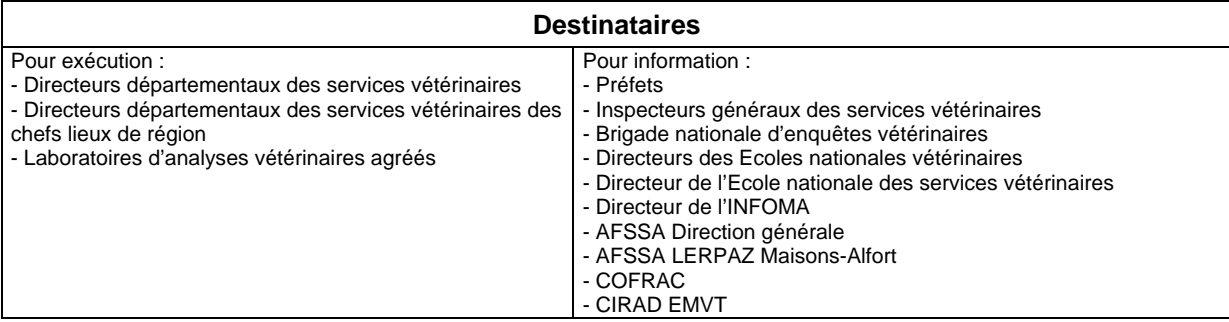

# **I – LABORATOIRE NATIONAL DE REFERENCE**

Le laboratoire national de référence pour les analyses virologiques de diagnostic de la fièvre catarrhale du mouton est le LERPAZ Unité de Virologie.

# Adresse postale:

AFSSA - Laboratoire d'études et de recherches en pathologie animale et zoonoses (LERPAZ) A l'attention de Mme Corinne Sailleau, M. Emmanuel Bréard et M. Stéphan Zientara LNR pour les analyses virologiques de diagnostic de la fièvre catarrhale du mouton UMR AFSSA INRA ENVA 1161 Virologie 23 avenue du Général de Gaulle 94706 Maisons - Alfort cedex Tel (standard): 01 49 77 13 00 Fax : 01 43 68 97 62 e-mail : c.sailleau@afssa.fr e.breard@vet-alfort.fr s.zientara@afssa.fr

Adresse livraison colis:

AFSSA - LERPAZ LNR pour les analyses virologiques de diagnostic de la fièvre catarrhale du mouton UMR AFSSA INRA ENVA 1161 Virologie 22 rue Pierre Curie 94703 Maisons - Alfort cedex

# **II – LISTE DES LABORATOIRES VETERINAIRES AGREES**

Pour faire suite à la note de service DGAL/SDRRCC/N2007-8236 du 19/09/2007 relative à un appel à candidatures pour la mise en place d'un réseau de laboratoires agréés pour le dépistage virologique de la fièvre catarrhale ovine par RT-PCR en temps réel, la liste des laboratoires vétérinaires agréés pour une durée de 5 ans renouvelable pour les analyses virologiques de diagnostic de la fièvre catarrhale du mouton par la technique RT-PCR en temps réel est fixée en annexe 1 de la présente note.

Cet agrément est valable pour le diagnostic de la fièvre catarrhale du mouton par la technique RT-PCR en temps réel lors d'échanges et de mouvements d'animaux entre zones, lors d'exportation et de suspicions cliniques. L'étendue des compétences des laboratoires agréés en terme de suspicion clinique sera précisée par instruction du ministre.

# **III – PROTOCOLE ET KITS VALIDES POUR LE DIAGNOSTIC DE LA FIEVRE CATARRHALE OVINE PAR RT- PCR EN TEMPS REEL ET RECOMMANDATIONS COMPLEMENTAIRES POUR LES ANALYSES DE MELANGE**

Le protocole du LNR fièvre catarrhale ovine AFSSA de « Détection des ARNs du virus de la fièvre catarrhale ovine par RT-PCR en temps réel à partir du sang de ruminant (version du 3 octobre 2007) est joint en annexe 2 de la présente note.

Trois kits RT-PCR en temps réels ont été validés par le laboratoire national de référence et peuvent être utilisés. Les informations techniques relatives à ces kits sont disponibles auprès de l'AFSSA-LERPAZ.

- − Kit Adiagène
- − Kit LSI
- − Kit Applied Biosystem

Recommandations complémentaires pour l'analyse de sang pour la réalisation du diagnostic virologique par RT-PCR en temps réel

Les analyses de sang ne doivent plus être effectuées à partir de mélange de sang d'animaux différents.

Seules les analyses individuelles sont autorisées.

Les conditions d'interprétation des résultats sont précisées dans le protocole diffusé en annexe 2.

La Directrice Générale Adjointe

Monique ELOIT

### **ANNEXE 1** LISTE DES LABORATOIRES VETERINAIRES AGREES POUR UNE DUREE DE 5 ANS RENOUVELABLE POUR LES ANALYSES VIROLOGIQUES PAR RT-PCR EN TEMPS REEL DE DIAGNOSTIC DE LA FIEVRE CATARRHALE DU MOUTON – Mai 2008

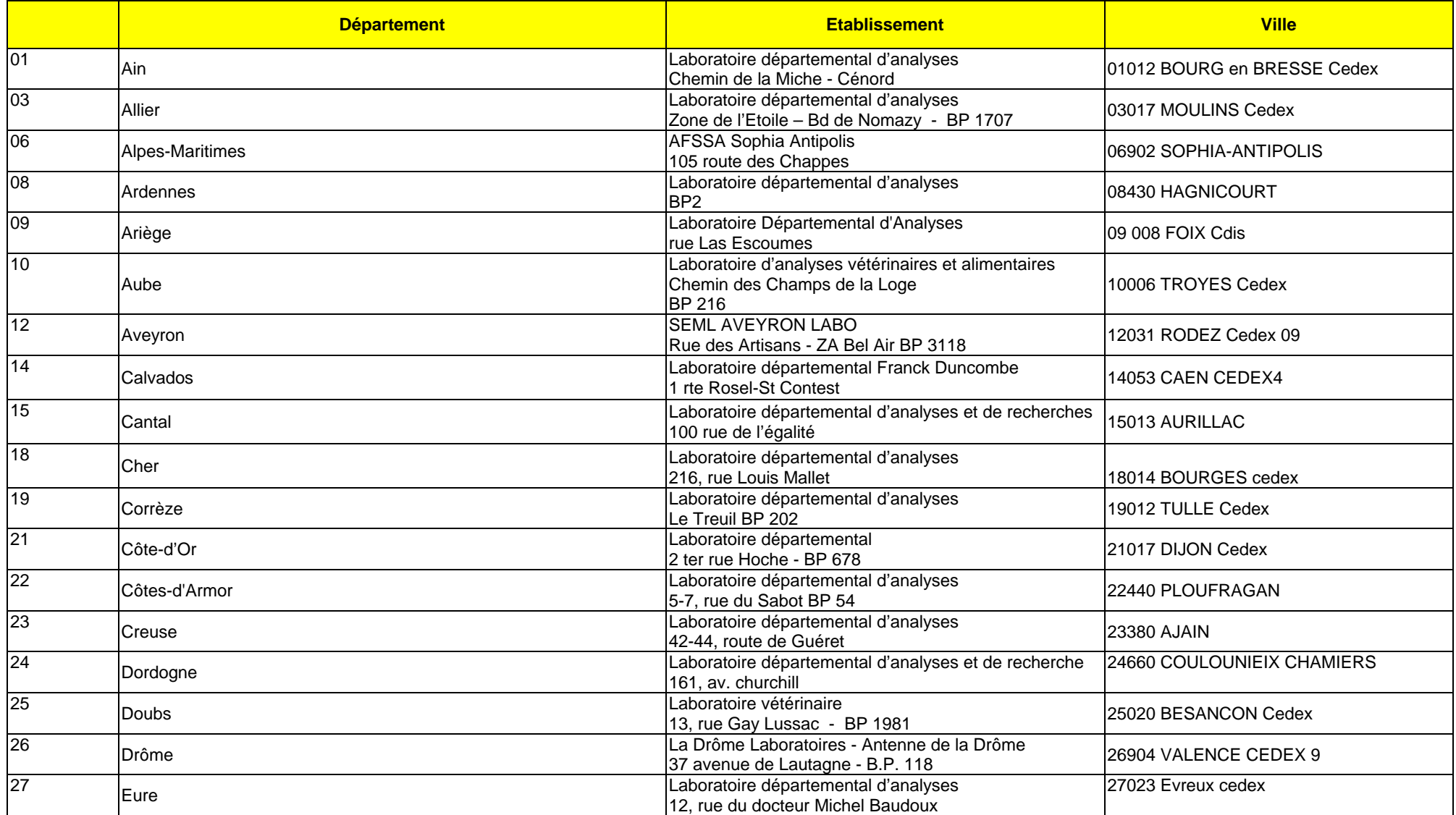

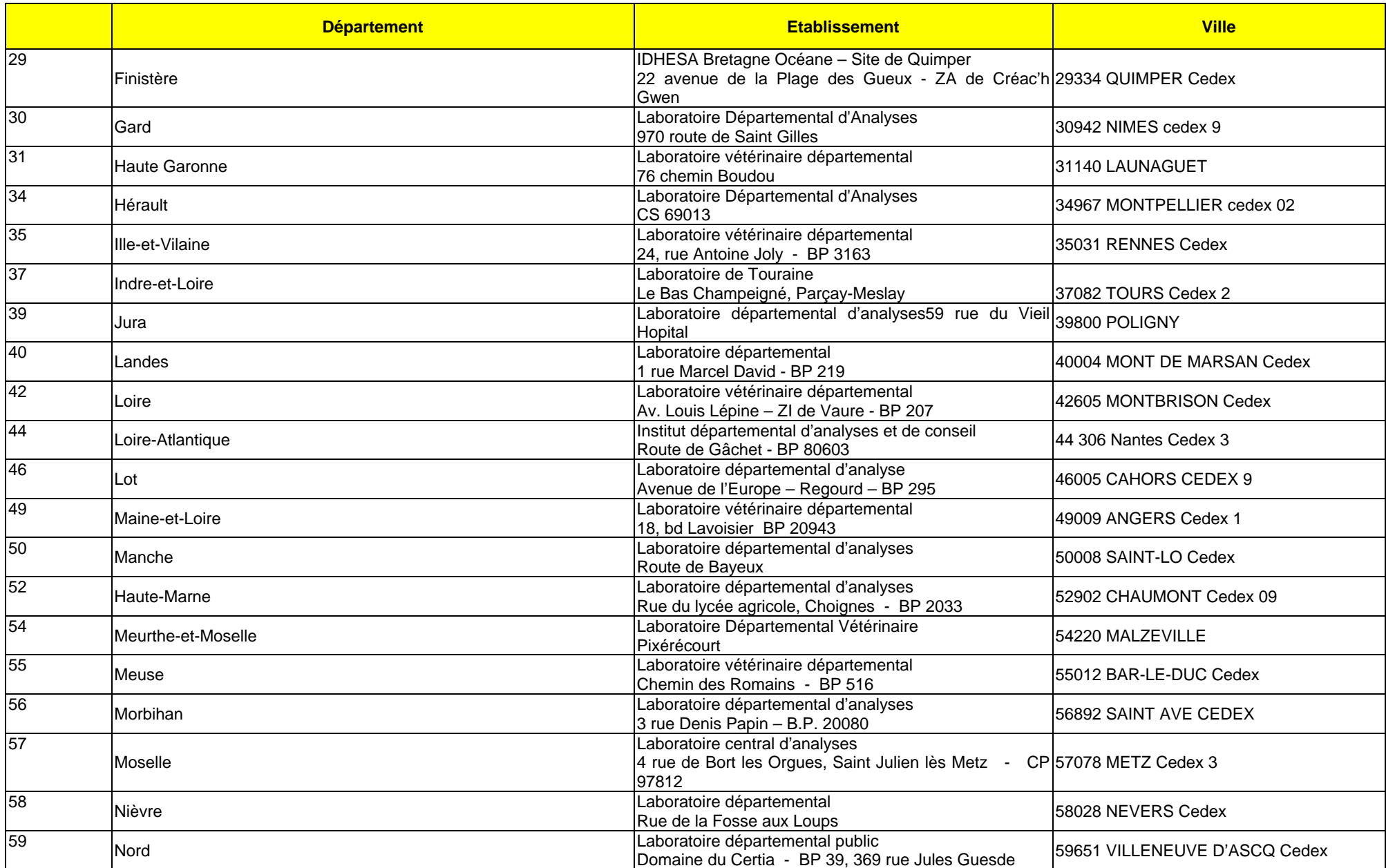

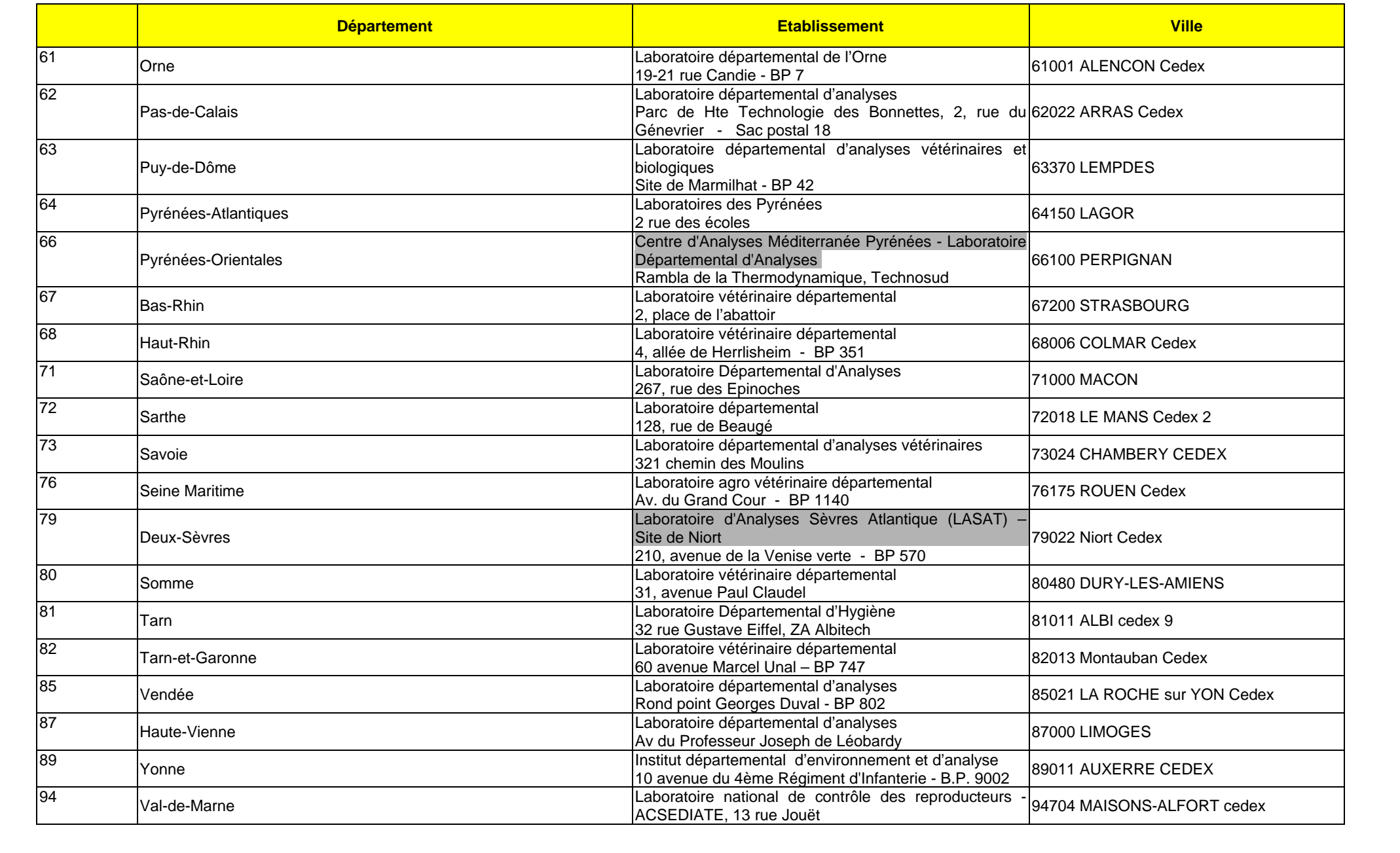

# **ANNEXE 2**

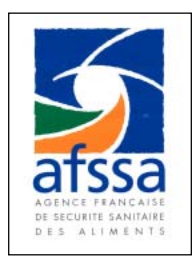

# **Détection des ARNs du virus de la fièvre catarrhale ovine (FCO) par RT-PCR en temps réel à partir du sang de ruminant (protocole du LNR Fièvre Catarrhale Ovine AFSSA; version du 22 mai 2008)**

### **Préambule**

Le protocole ci-dessous est issu de celui décrit dans l'article de Toussaint *et al*, 2006 (Bluetongue virus detection by two real-time RT-qPCRs targeting two different genomic segments. J Virol Methods. 2007 Mar;140(1-2):115-23). La méthode décrite a été développée et validée par le LNR fièvre catarrhale ovine de l'AFSSA, en utilisant des réactifs obtenus chez les fournisseurs cités ci après :

- les amorces : purifiées par HPSF et contrôlées avant d'être expédiées au laboratoire sous forme lyophilisée (fournisseur MWG)

- les sondes VP1 et β actine (fournisseur APPLERA)

- le kit d'amplification Taq man EZ RT-PCR Core reagent kit (APPLIED BIOSYSTEM ; référence : N8080236) - et les kits d'extraction des ARNs totaux (QIAamp Viral kit, QIAGEN (réf : 52906) ; NucleoSpin RNA II kits, Macherey-Nagel (ref : 635990, 635991 ou 635992) et NucleoSpin 96 RNA kit (réf : 636008, 636009 ou 636010).

Trois trousses commerciales de RT-PCR ont été validées par le LNR (ADIAGENE : ADIAVET BTV REALTIME (réf :ADI351-100, 500 ou 1000) ; LSI (Kit TaqVET Bluetongue Virus monocupule 1 Wells (réf : BTVM ou BTVM 10) ; Kit TaqVET Bluetongue Virus – FCO bicupule (Ref : BTV ou BTV10)). Un Kit APPLIED BIOSYSTEM en bicupule déshydraté a également été validé (se renseigner chez APPLIED BIOSYSTEM pour son éventuelle commercialisation).

Le LNR ne garantit pas les résultats obtenus avec des réactifs issus d'autres fournisseurs ou avec d'éventuelles trousses.

Un essai inter laboratoire sera organisé par le LNR chaque année auquel les laboratoires agréés devront obligatoirement répondre pour le maintien de leur agrément.

### **1. Généralités**

#### **1.1. Objet et domaine d'application**

Ce mode opératoire explique la démarche à suivre pour l'extraction des ARNs totaux (à partir de sangs collectés sur EDTA) avec les minicolonnes QIAGEN ou MACHEREY-NAGEL pour la détection de l'ARN du virus de la FCO par RT-PCR en temps réel.

#### **1.2. Hygiène et sécurité**

Les règles d'hygiène et de sécurité à prendre en considération relèvent des procédures pour la manipulation de tissus biologiques potentiellement infectieux et des procédures de manipulation des produits chimiques.

#### **1.3. Informations complémentaires**

Pour le diagnostic de la FCO, les prélèvements biologiques analysés seront des sangs (issus de bovins, d'ovins ou de caprins) reçus sous le régime du froid. **Le sang doit avoir été impérativement prélevé dans un tube anticoagulant EDTA**. Dès réception, les sangs sont conservés à  $4^{\circ}C \neq 3^{\circ}C$  jusqu'à utilisation.

#### **1.4. Description de la méthode**

Ce protocole décrit, dans un premier temps, l'extraction sur minicolonnes des ARNs totaux à partir de prélèvements biologiques susceptibles d'être infectés par le virus de la FCO. La méthode utilisée est celle préconisée par les protocoles des kits d'extraction cités préalablement.*.* 

Dans une seconde partie, le protocole décrit :

- la RT-PCR VP1 permettant l'amplification d'une portion de l'ARN double brin du segment 1 des 24 sérotypes du virus de la FCO (ce segment codant la protéine VP1, l'ARN polymérase virale).

- la RT-PCR β actine permettant l'amplification d'une portion de l'ARN du gène de la β (Beta) actine issu des cellules de l'animal prélevé (ovin, bovin ou caprin). Une amplification de ce gène vérifie la qualité des ARNs totaux extraits et l'absence d'inhibiteurs de RT-PCR.

Le kit Taqman EZ RT-PCR Core reagent est utilisé pour ces amplifications. La technologie utilisée est la technologie Taqman.

### **1.5. Matériels nécessaires**

- Poste de Sécurité Microbiologique de type II
- Hotte à extraction chimique
- Bac réfrigérant
- Bain à sec
- Glace pilée
- Centrifugeuse de paillasse
- Microcentrifugeuse de paillasse
- Vortex
- Matériels de pipetage et de micropipetage
- Pointes à filtres RNAse et DNAse free de 10, 20, 200 et 1000µl
- Microtubes de 0.2 ml, 1.5 ml et de 2 ml RNAse et DNAse free
- Tubes de 50 ml stériles
- Consommable plastique (plaques, microtubes….) compatible avec l'appareil thermocycleur en temps réel
- Aluminium
- Thermocycleur en temps réel

### **1.6. Réactifs nécessaires**

- Ethanol qualité biologie moléculaire (96-100%)
- Kits d'extraction des ARNs (QIAGEN ou MACHEREY-NAGEL)
- Taq man EZ RT-PCR Core reagent kit (APPLIED BIOSYSTEM; référence : N8080236) ou kits de RT-PCR commerciaux (lesquels comprennent les amorces et les sondes).
- eau RNAse et DNAse free
- DMSO (dimethylsulfoxide) (pureté 99.9%)
- Tampon TE (Tris-EDTA :1 mM Tris-HCl, pH8 ; 0,01mM EDTA)
- ARN A et ARN B : ARNs fournis par l'AFSSA pour les témoins positifs de RT-PCR.
- Phosphate Buffer Saline stérile (PBS) sans calcium ni magnésium

#### **1.7. Amorces**

Séquences nucléotidiques des amorces ayant pour cible l'ARN viral :

- **VP1S** : 5'TTAAAATGCAATGGTCGCAATC 3'
- **VP1AS** : 5' TCCGGATCAAGTTCACTCC 3'

Séquences nucléotidiques des amorces ayant pour cible l'ARN de la β -actine :

- **ACTBFrw966** : 5' CAGCACAATGAAGATCAAGATCATC 3'
- **ACTBrev1096** : 5' CGGACTCATCGTACTCCTGCTT 3'

#### **Conditionnement des amorces et conservation**

- centrifuger brièvement les tubes d'amorces

- reprendre le culot lyophilisé dans un volume d'eau RNAse et DNAse free de façon à obtenir une concentration finale de 100 µM. Vortexer le tube par à-coups et centrifuger brièvement

- mettre en aliquots (par 20 µl pour les amorces ACTBFrw966, ACTBrev1096,VP1S et VP1AS) et conserver à –20°C. Ne pas décongeler les aliquotes plus de 3 fois.

#### **1.8. Sondes**

Séquence nucléotidique de la sonde ayant pour cible l'ARN viral :

- Sonde Taqman FAM MGB VP1 (**sonde VP1**) : FAM 5' CCGTGCAAGGTGC 3' MGB

Séquence nucléotidique de la sonde ayant pour cible l'ARN de la β-actine :

- Sonde Taqman FAM Tamra β Actine (**sonde β Act**) : FAM 5' TCGCTGTCCACCTT CCAGCAGATGT 3' Tamra

#### **Conditionnement des sondes et conservation**

La sonde VP1 (FAM-MGB) est livrée solubilisée à une concentration de 100 µM.

- centrifuger brièvement le tube de sonde

- diluer au 20éme dans le tampon TE (concentration finale de la sonde à 5µM)

- mettre en aliquotes et congeler à –20°C (pour une plaque, prévoir 50 µl de sonde VP1). Ne pas décongeler les aliquotes plus de 3 fois.

La sonde β act (FAM-Tamra) est livrée lyophilisée.

- centrifuger brièvement les tubes d'amorces

- reprendre le culot lyophilisé dans un volume de tampon TE de façon à obtenir une concentration finale de 100 µM. Vortexer le tube par à-coups et centrifuger brièvement

- diluer au 20éme dans le tampon Tris-EDTA (Concentration finale de la sonde à 5µM)

- mettre en aliquotes et congeler à –20°C. Ne pas décongeler les aliquotes plus de 3 fois.

#### **1.9. Recommandations**

- Respecter les recommandations classiques données pour éviter les contaminations lors du traitement du prélèvement (mise en aliquote des prélèvements ; utilisation de pointes à filtres ; port de gant).

- Travailler avec du consommable stérile.

- Ajouter des témoins négatifs d'extraction pour s'assurer de l'absence de contamination inter-échantillons. On prendra un volume d'eau identique à la prise de volume préconisé pour l'échantillon, et ces témoins négatifs d'extraction seront par la suite traités comme des échantillons. Prévoir **3** témoins négatifs d'extraction par plaque de 96 puits (Voir le plan de plaque).

### **2. Mode opératoire**

### **2.1. Extraction des ARNs totaux**

**Se référer aux modes d'emplois des kits d'extraction précités en tenant compte des recommandations ci-dessous (protocoles d'extraction accessibles sur internet aux adresses suivantes :** http://www.clontech.com/images/pt/PT3168-1.pdf **et**  http://www1.qiagen.com/literature/handbooks/literature.aspx?id=1000199**).** 

**- Utiliser les protocoles préconisant l'extraction par centrifugation (et non sous vide).** 

#### **- Pour la préparation des échantillons biologiques et des témoins négatifs d'extraction**  Sous un poste de sécurité microbiologique :

- prélever 100 µl (et non 140) de chaque sang et les déposer dans un microtube de 2 ml

- pour les témoins négatifs d'extraction, 100 µl d'eau seront prélevés et déposés dans un microtube de 2 ml (prévoir 3 témoins négatifs pour une plaque).

#### **- Elution**

**Pour les kits avec minicolonnes**, mettre 40 µl du tampon d'élution (et non 50 µl). Pour les kits en format plaque, mettre 80 µl du tampon d'élution (et non 100 µl).

**- Pour tout les kits d'extraction, éluer uniquement par centrifugation.** 

# **- garder à 4°C les ARNs élués s'ils sont utilisés dans les 24 heures ou congelés à –20°C s'ils sont utilisés postérieurement.**

### **2.2.1. Plan de plaque**

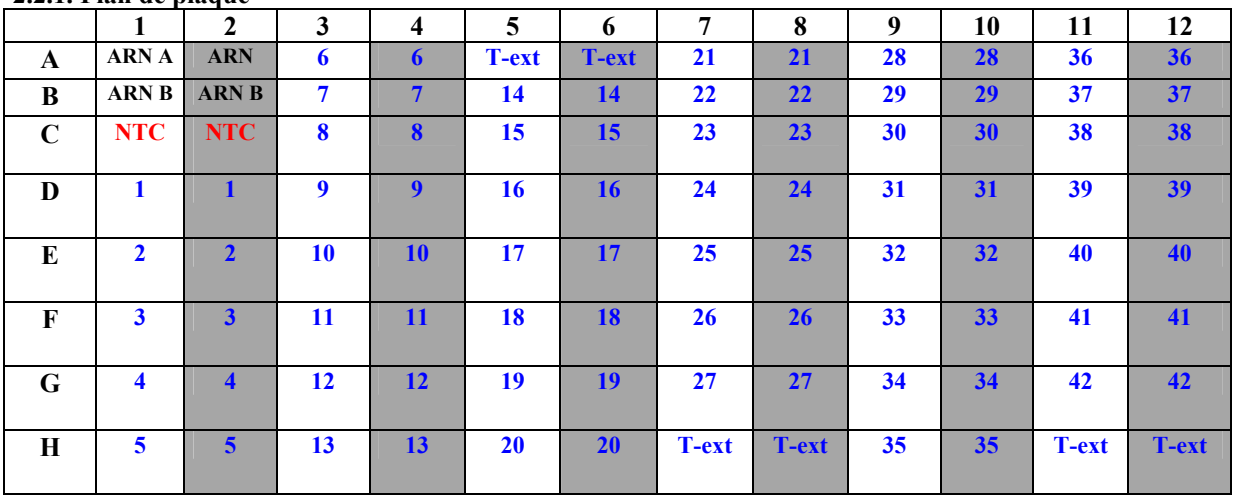

Cupules contenant le mix pour la RT-PCR VP1

Cupules contenant le mix pour la RT-PCR Beta actine

**ARN A et ARN B**: témoins positifs (fort et faible) de RT-PCR

**NTC** : témoin négatif de RT-PCR

**X** : ARNs issus des prélèvements

**T-ext :** Témoins négatifs d'extraction

### **2.2.2. Préparation des mix des RT-PCRs Mix pour la RT-PCR VP1**

- pour une plaque de 96 puits, prévoir 50 réactions

- préparer le mix pour l'amplification du gène de la VP1 dans un microtube de 2 ml plongé dans la glace pilée (tableau 1) :

Tableau 1

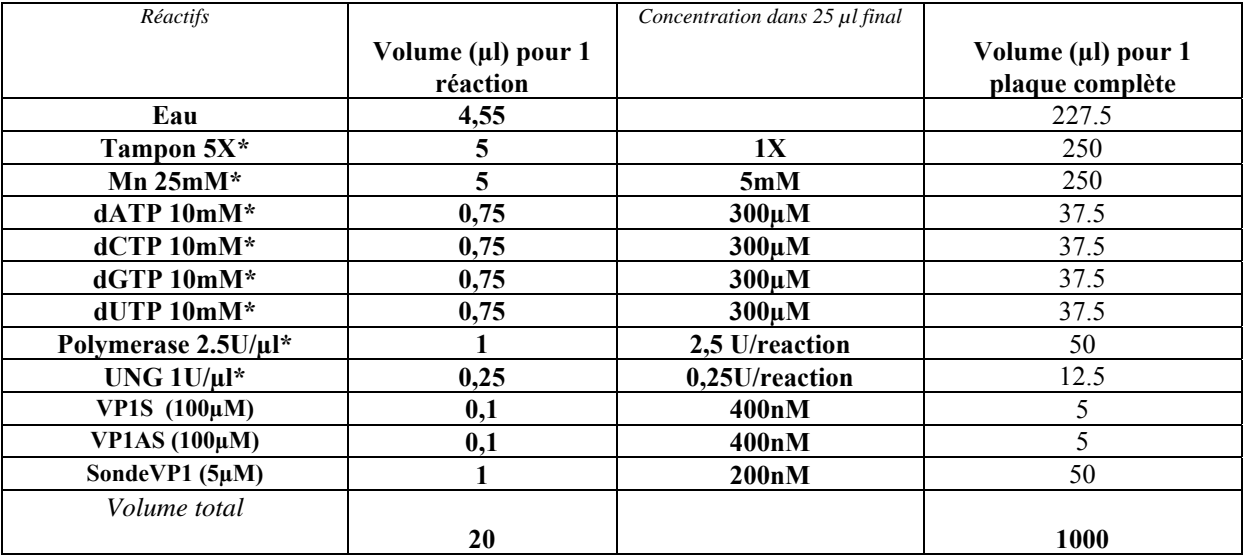

*\* : réactifs fournis par le kit* 

- vortexer puis centrifuger rapidement le mix. Garder le mix dans la glace pilée.

#### **Mix pour la RT-PCR β-actine :**

- pour une plaque de 96 puits, prévoir 50 réactions

- préparer le mix pour l'amplification du gène de la β actine dans un microtube de 2 ml plongé dans la glace pilée (tableau 2) :

#### Tableau 2

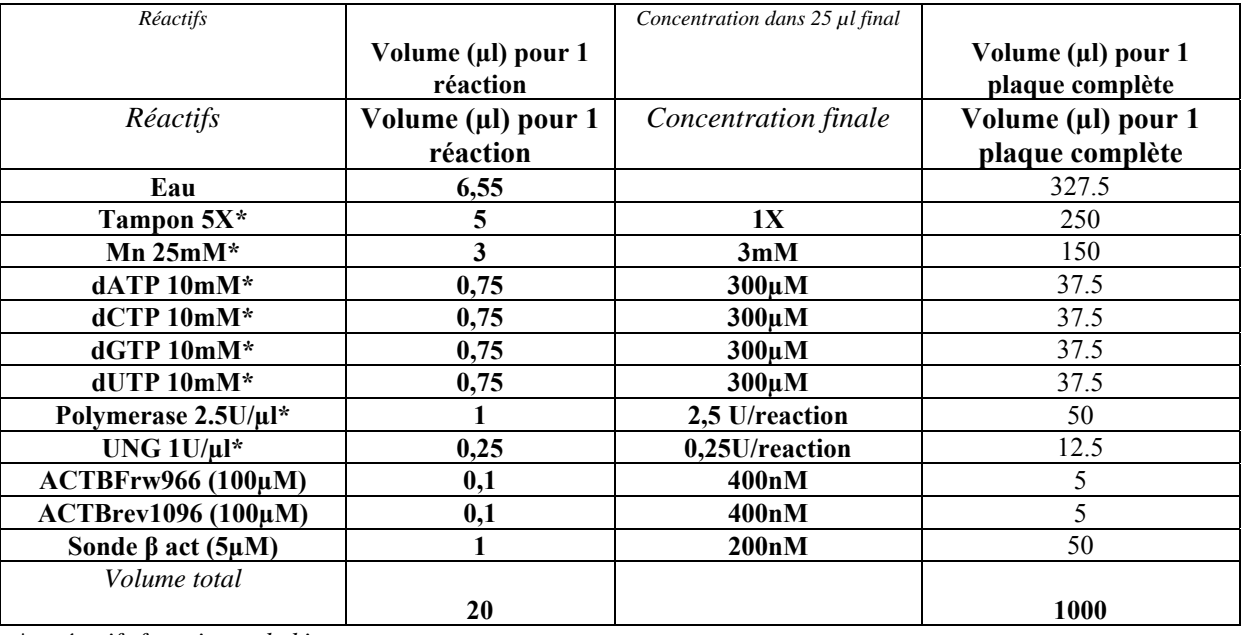

*\* : réactifs fournis par le kit* 

- vortexer puis centrifuger rapidement votre mix. Garder le mix dans la glace pilée.

### **2.2.3. Répartition des mix**

- répartir 20 µl du mix VP1 dans chaque cupule des colonnes 1, 3, 5, 7, 9, 11

- répartir 20 µl du mix β-actine dans chaque cupule des colonnes 2, 4, 6, 8, 10

- recouvrir la plaque (aluminium) et garder les mix dans la glace pilée jusqu'à l'ajout des ARNs dénaturés.

#### **2.2.4. Dénaturation des ARNs viraux**

Pour chaque échantillon, incluant les témoins négatifs d'extraction et les témoins positifs (ARN A et ARN B) de RT-PCR :

- mettre, dans un microtube de 0,2 ml, 1,6 µl de DMSO (dimethylsulfoxide) et ajouter 16 µl des ARNs

- centrifuger les microtubes

- chauffer pendant 3 minutes à 95°C dans un bain à sec, puis plonger les microtubes dans la glace jusqu'à utilisation.

## **2.2.5. Ajout des ARNs dans les mix de RT-PCR**

- centrifuger les microtubes d'ARNs dénaturés

- ajouter 5 µl d'ARNs dénaturés par cupule de mix selon le plan de plaque.

- centrifuger brièvement la plaque pour éliminer la présence de bulle et assurer une bonne homogénéisation du mix et des ARNs.

#### **2.2.6. Programmation de l'appareil PCR en temps réel**

- Mettre les tubes dans l'appareil Q-PCR

- programmer l'appareil de façon à réaliser successivement :

- un cycle de 2 min à  $50^{\circ}$ C,
- un cycle de 30 min à 60°C,
- un cycle de 5 min à 95°C,
- 45 cycles comprenant chacun une étape de 20 secondes à 94°C et une étape d'1 min à 60°C.

Sur un appareil APPLIED, effectuer l'analyse (CF annexe) :

- en sélectionnant le « manual CT » et en fixant le seuil (« Threshold ») à 0,2

- en sélectionnant « autobaseline ».

Une valeur de « Cycle Threshold » (**CT**) ou « cycle du seuil » est ainsi obtenue. Cette valeur est inversement proportionnelle à la quantité d'ARN initial.

#### **3. Interprétation des résultats**

#### **3.1. Validation de l'essai**

**L'essai est validé si :** 

- **les NTC et les témoins négatifs d'extraction ont tous une valeur de CT indéterminée (UNDET) avec la RT-PCR VP1 et β actine,** 

**- les témoins positifs de RT-PCR VP1 ont la valeur de CT prédéfinie par l'AFSSA. (Ne pas prendre en compte les valeurs de CT obtenues avec les ARN A et B lors de la RT-PCR β actine).** 

#### **3.2. Interprétation des résultats**

**Le résultat de chaque échantillon est validé si :** 

**- le CT de l'échantillon obtenu avec la RT-PCR β actine est inférieur à 35.** 

*Si le CT est égal ou supérieur à 35, ou encore indéterminé (UNDET), diluer les ARNs totaux non dénaturés au 5éme dans de l'eau RNAse-DNAse free et refaire les RT-PCR VP1 et B actine à partir de ces dilutions.* 

 *Si le CT est de nouveau égal ou supérieur à 35, ou encore indéterminé, refaire une extraction des ARNs totaux en diluant le sang au demi dans du PBS (sans calcium ni magnésium) (50 µl de sang EDTA + 50 µl de PBS).* 

*Si le CT est de nouveau égal ou supérieur à 35, ou indéterminé, on considérera que l'échantillon est inexploitable (présence d'inhibiteurs de RT-PCR ; échantillon lysé ou putréfié…). Dans ce cas, contacter la Direction Départementale des Services Vétérinaires et demander un nouveau prélèvement de sang de l'animal.* 

**Quand le résultat de l'échantillon est validé :** 

**- l'échantillon est considéré négatif lorsque le CT obtenu avec la RT-PCR VP1 est indéterminé (UNDET). Le résultat peut-être rendu comme « absence du génome du virus de la fièvre catarrhale ovine ».** 

**- l'échantillon est considéré positif lorsque le CT obtenu avec la RT-PCR VP1 est inférieur ou égal à 38. Le résultat peut-être rendu comme « présence du génome du virus de la fièvre catarrhale ovine ».** 

- **l'échantillon est considéré comme faiblement positif lorsque le CT obtenu avec la RT-PCR VP1 est supérieur à 38. Le statut de l'infection ne peut être défini.** 

*Dans ce cas, contacter la Direction Départementale des Services Vétérinaires et demander un nouveau prélèvement de sang de l'animal. Prévoir 2 tubes EDTA : l'un sera envoyé au laboratoire et l'autre au LNR Fièvre Catarrhale Ovine de l'AFSSA Maisons-Alfort. Le laboratoire effectuera une nouvelle extraction des ARNs totaux et des RT-PCR VP1 et B actine. Si le résultat est de nouveau faiblement positif, contacter le LNR.*

**Annexe** 

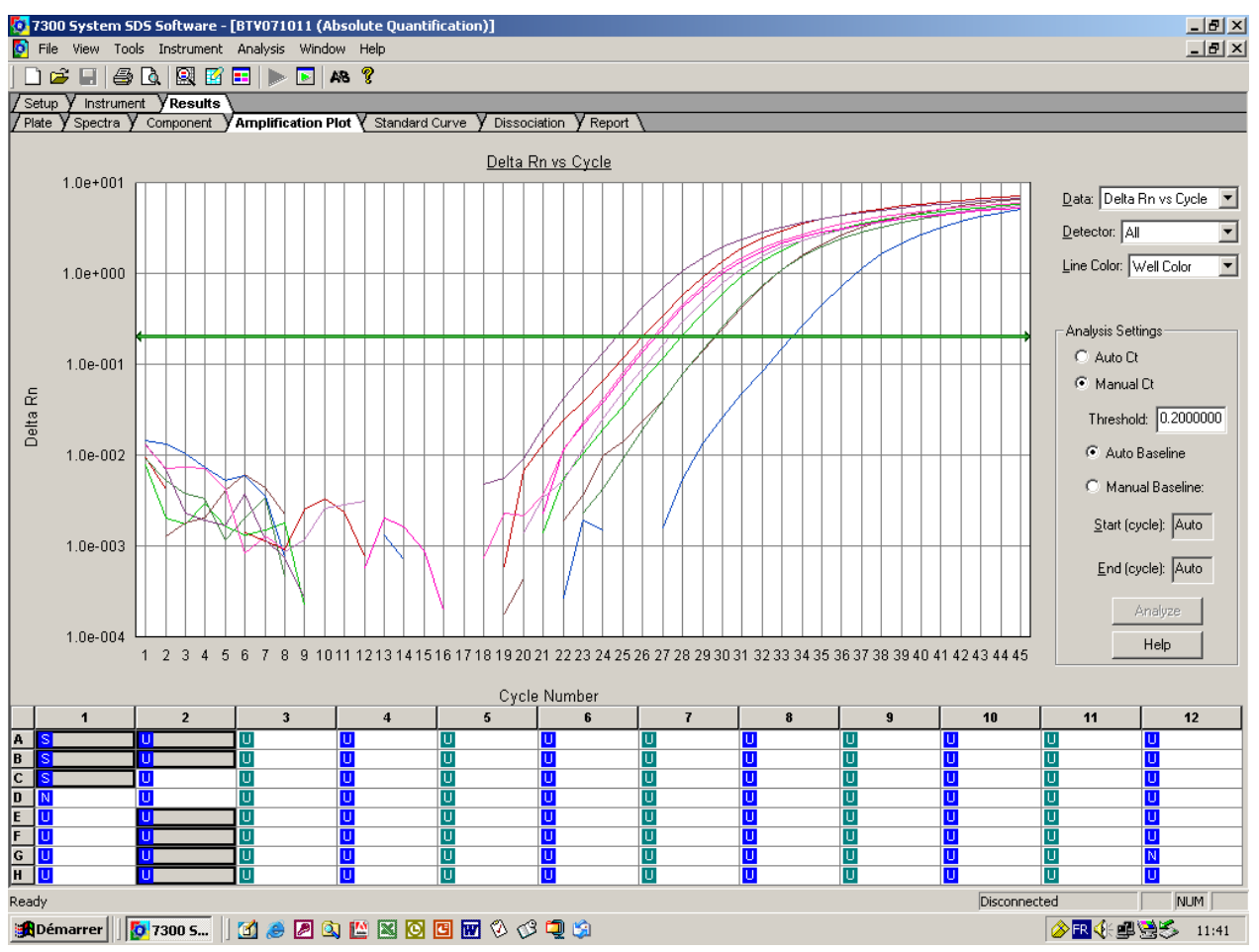